## **Gong - Funcionalidad #4489**

# **[Contrato] Incluir listado de contratos abiertos en pagina de inicio**

2021-07-12 14:37 - Santiago Ramos

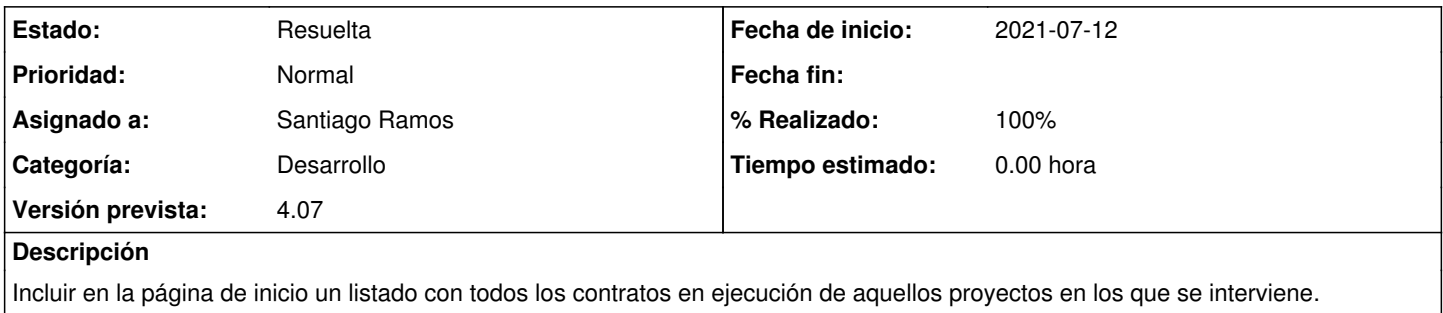

#### **Histórico**

#### **#1 - 2021-07-12 15:08 - Santiago Ramos**

*- Se actualizó Descripción*

### **#2 - 2021-07-12 17:50 - Santiago Ramos**

*- Estado cambiado Nueva por Resuelta*

*- % Realizado cambiado 0 por 100*